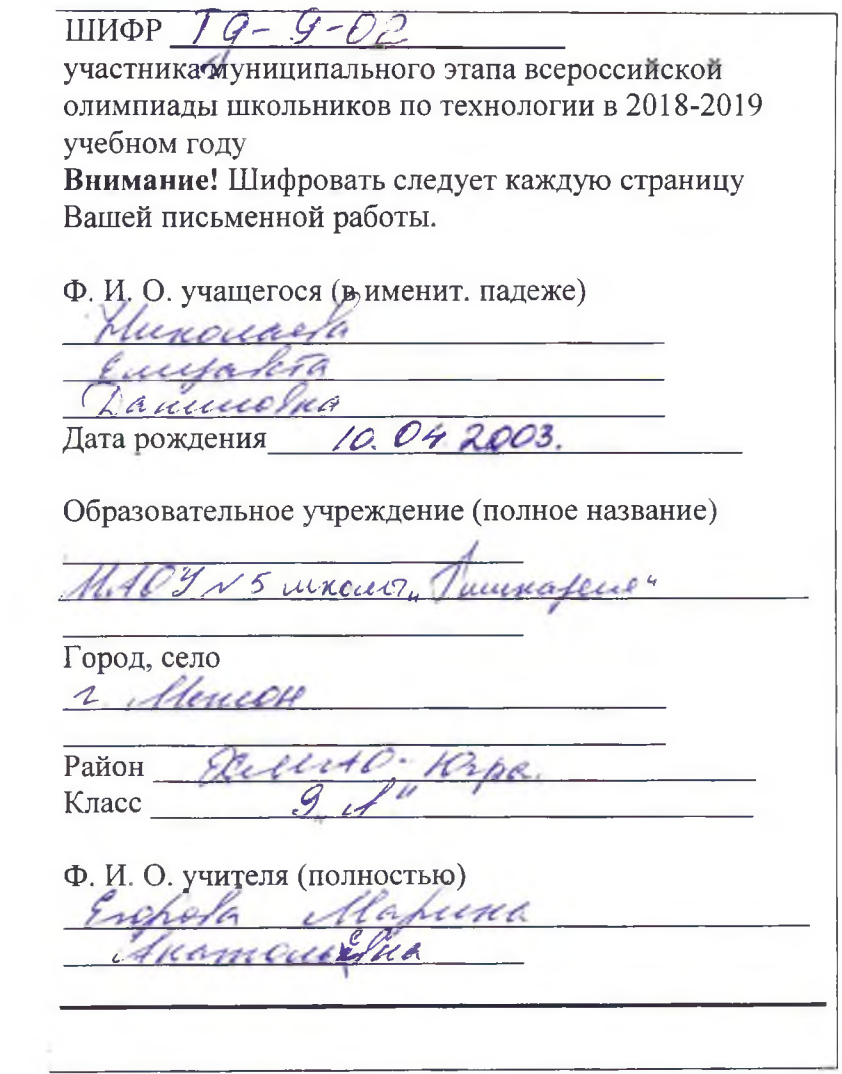

 $\overline{\phantom{1}}$ 

# Уважаемый участник!

Комплект для первого тура олимпиады включает 25 заданий, из которых 24 задания теоретические и одно задание творческое,

Вам необходимо внимательно прочитать текст каждого задания и выполнить его в строгом соответствии с формулировкой, то есть дать на каждый из вопросов как можно более полный ответ и выполнить все необходимые расчеты.

Каждое правильно выполненное задание № 1 -24 оценивается в 1 балл, полностью правильно выполненное задание № 24 оценивается в 11 баллов.

Максимальное количество баллов, которое участник может набрать в первом туре, составляет 35 баллов.

Продолжительность первого (теоретического) тура составляет 2 часа (120 минут).

 $19 - 9 - 02$ 

#### Определение технологии - знаний (науки) о преобразовании материалов, энергии и информации

1. Вставьте пропущенные словато совах И Техносфера-наука оченических устройствахия преобразования материалов, энергии и информации.

#### Технология основных сфер профессиональной деятельности

#### 2. Установите правильную последовательность:

Технология земледелия - это последовательность действий:

а)- переработка;

б) подготовка семян;

в) уборка урожая;

г) подготовка почвы;

д) посев.

е) уход за растениями OTBer:  $82$ 

#### Технологии обработки пищевых продуктов

#### 3. Выберите правильный ответ:

Какие действия в цепочке приготовления салата из сырых овощей необходимо поменять местами?

1. взять овощи; 2. Перебрать; 3. Нарезать; 4. Промыть; 5. Перемешать; 6. Заправить; 7. Украсить

a)  $3-4, 6-7$  $6)$  2-4, 5-6

 $B$  3-4.5-6

 $\Gamma$ ) 2-3, 6-7

# 4. Прочитайте текст, в котором пропущены некоторые термины. Выберите нужный термин из пронумерованного списка и вставьте вместо пробела (А) Вставьте термин в нужном падеже и числе.

Итак, какие же необычные способы обработки продуктов любознательный турист может узнать в процессе ознакомления с кухней народов севера?

Веления применимо чуть ли не ко всем продуктам, как с использованием каких-то дополнительных ингредиентов (соли, крови, кислого молока), так и просто в закрытой емкости без доступа воздуха долгое время. Например, очень популярно леленой коры в мешках из шкур или в обкладке из древесной коры в  $A$ земляных ямах под снегом пару месяцев. Такая еда «с душком» не является испорченным продуктом в нашем понимании. Эту подкисшую пищу организму очень удобно и быстро переваривать и усваивать, не тратя время на предварительную ее «обработку» ферментами, что крайне важно в экстремальных условиях Севера.

Пронумерованный список:

1 Сушка

2 Копчение

3. Маринование

4. Вяление

5. Квашение

### **5.Отгадайте мансийскую загадку:**

Лежат на кочках кусочки янтаря. В рот положишь, тут же растают. Ответ:  $0.409A$ 

#### **Машиноведение**

**б.Чтобы избежать проблем при шитье, необходимо правильно выбрать иглу для шитья конкретной ткани. Из числа предложенных ниже, рекомендуйте иглу для тонкого трикотажа Объясните причину выбора формы острия.**

Следует помнить, что в швейном производстве мелочей не бывает. Недооценив важность и функциональное назначение такого элемента, как машинная игла, какой бы миниатюрной и малозначительной она не казалась, можно поплатиться за это существенным браком готовой продукции в достаточно крупных масштабах.

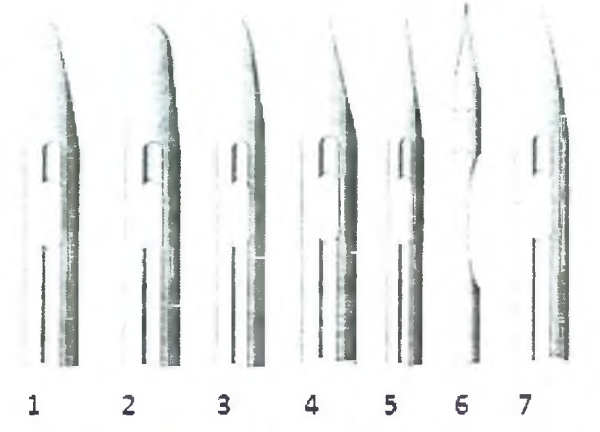

Ответ: OTBET: <u>A gymano amo hogaigit mua ni</u><br>Tax kan ch Tekxui, To Tolleton mua ni<br>hopaneest, a Octpag modo ke bomo zayeno

**Материаловедение текстильных материалов**

#### **7. Найдите соответствие между названием ткани и ее характеристикой:**

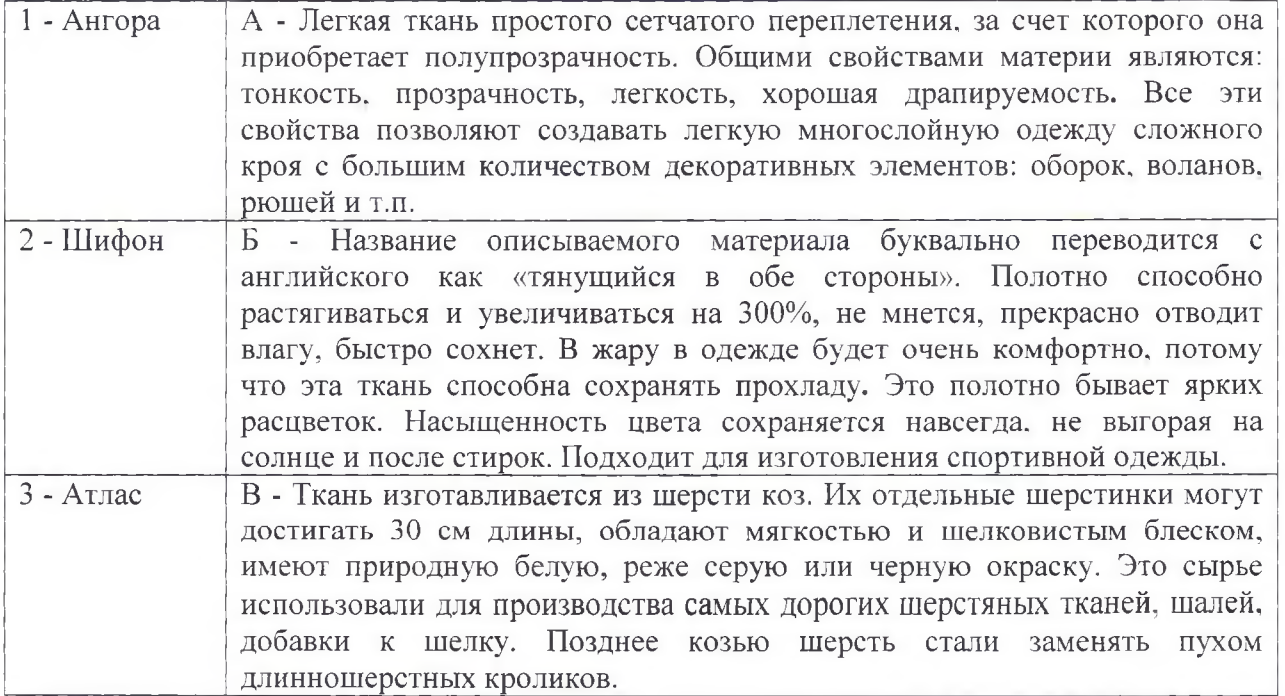

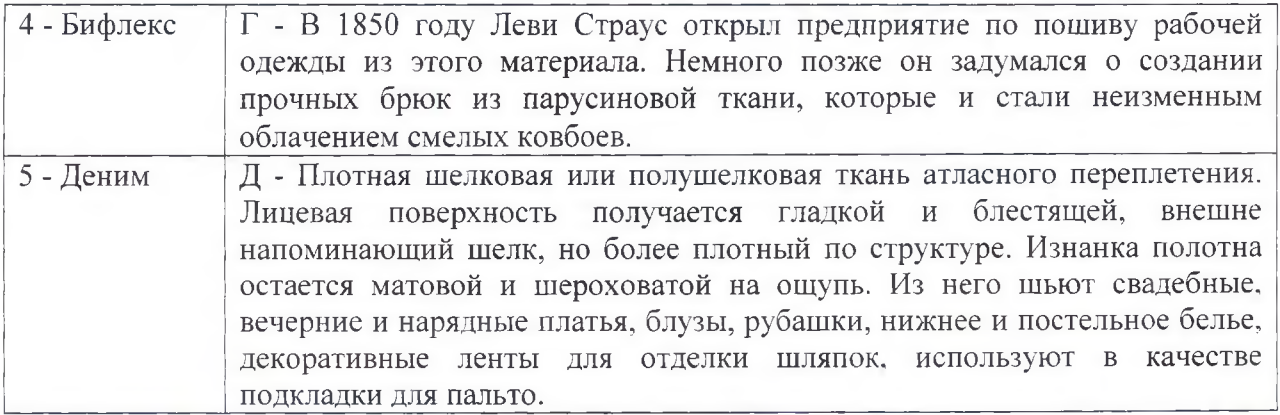

Order: 
$$
1 - \alpha
$$
  $\beta$ ,  $\gamma$ ,  $2 - \alpha$   $\beta$ ,  $\gamma$ ,  $3 - \alpha$   $\beta$ ,  $\gamma$ ,  $4 - \alpha$   $\gamma$ ,  $5 - \alpha$   $\beta$   $\gamma$ .

**Технологии обработки текстильных материалов (создание швейных изделий из текстильных и поделочных материалов)**

# **8. Внимательно рассмотрите рисунок. Для обработки горловины и проймы выберите один из краевых швов:**

- а) краевой обтачной враскол
- б) краевой обтачной в кант
- (в^ краевой обтачной в рамку

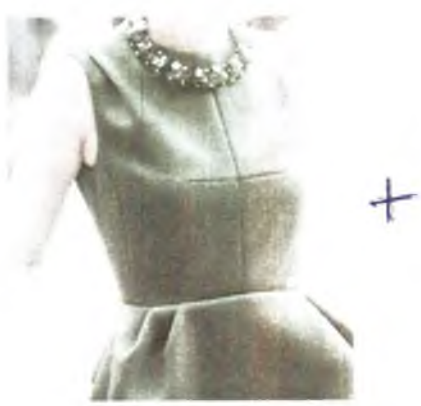

# **9. Установите последовательность технологических операций при втачивании рукава в пройму:**

- а) втачать рукав со стороны проймы
- б) выполнить посадку рукава
- в) проложить две строчки по окату рукава
- г) вметать рукав, совмещая контрольные точки
- д). выполнить примерку

Ответ: 1, 9, 8, 8, а.

# **10. Определите по схеме обработки воротника, какой воротник дублируется клеевой прокладкой:**

а) нижний воротник **(б) верхний воротник** 

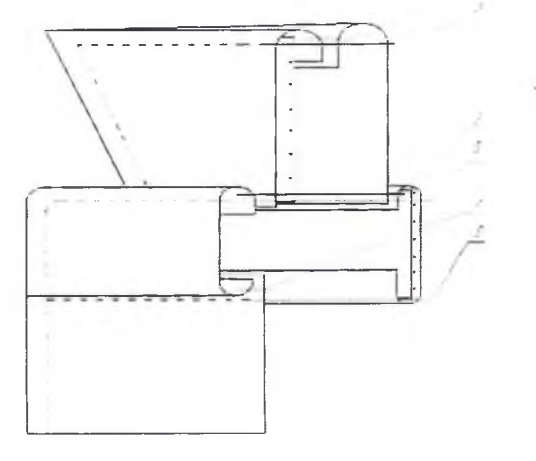

# **История костюма**

**11. В 2016 году в Москве прошла юбилейная выставка «Гений в юбке», посвященная 155-летию со дня рождения легенды в мире моды и театра, обладательницы звания «Поставщик двора Его Императорского Величества». Первый русский модельер Страны Советов работала в стиле конструктивизма. Кому посвящена выставка?**

а) В. Мухиной. (б) Н. Ламановой,

в) А. Ахматовой.

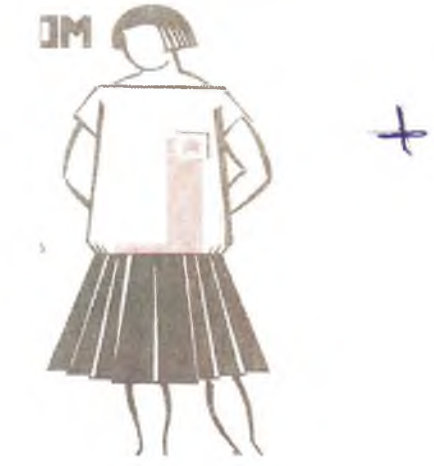

**Лазерные технологии. Нанотехнологии (принципы реализации, области применения)**

**12. Вашему вниманию предложен аппарат Мартиндейла, используемый в лёгкой промышленности. Назовите свойства ткани, которые определяет тест на этом аппарате.**

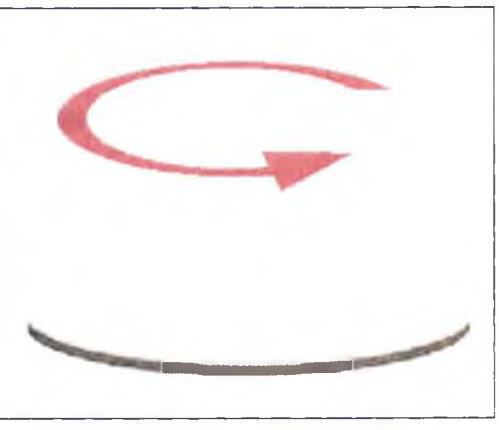

Ответ: Infusioch whomeet, un he спопитость

**Интерьер**

**13. Объясните, с какой целью использовал дизайнер две жирные линии на средней отделочной панели стены в интерьере помещения? Какими относительно друг друга по длине являются линии?**

OTBET: Menuel municípi openciel yenon menopar yournamental овъеить Художественная обработка материалов Негля

14. Дополните предложение: В основе сборки данного лоскутного одеяла лежит блок « $h7210$  $\qquad \rightarrow \rangle$ 

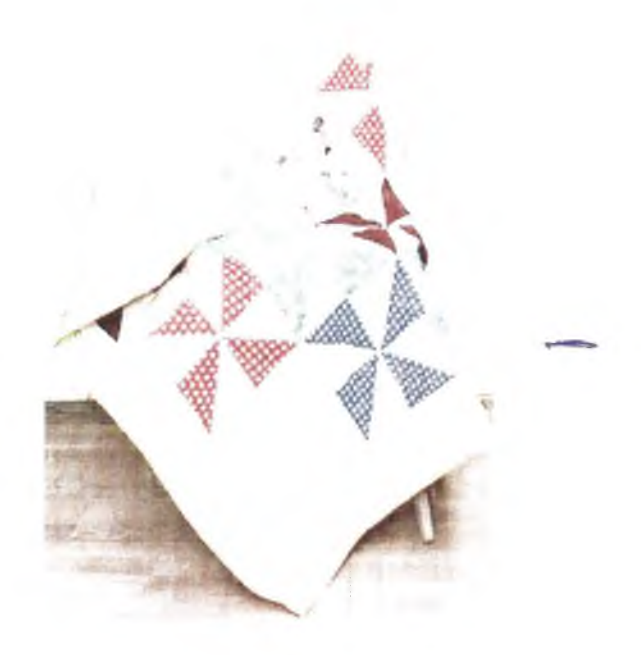

Конструирование (черчение) и моделирование (дизайн одежды)

#### 15. Изобразите эскизы рукавов после моделирования основы

Учитывайте, что все рукава по низу оформлены манжетой, поясните какие изменения в основе рукава были внесены:

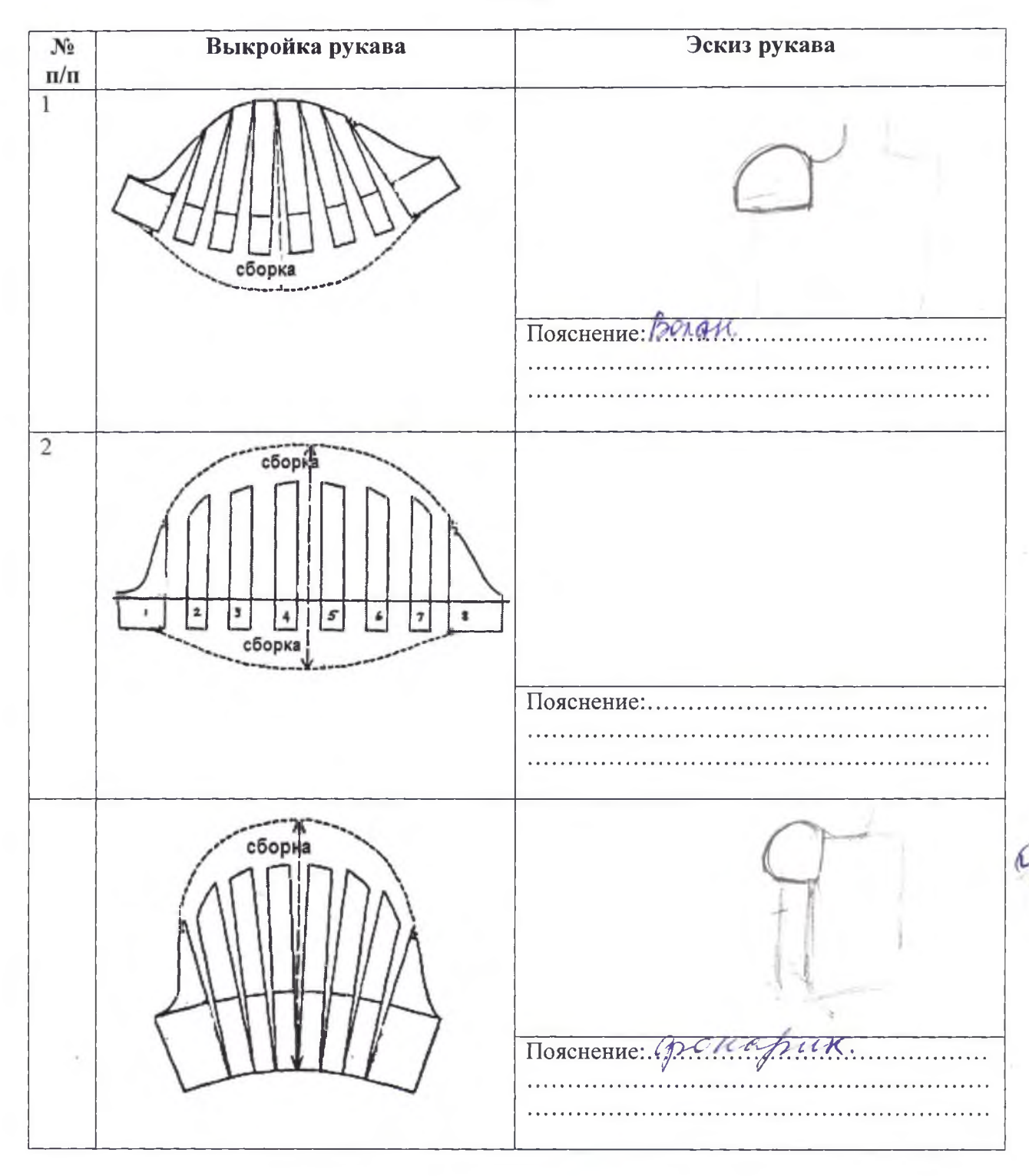

**16. Закройщику ателье необходимо решить проблему: заказщица просит изготовить платье по эскизу (таблица) , а ткани на данную модель не хватает около 50см. Предложите два варианта изменения модели (нанесите изменения на данном эскизе в таблице), чтобы заказщица остановила свой выбор на одном из них.**

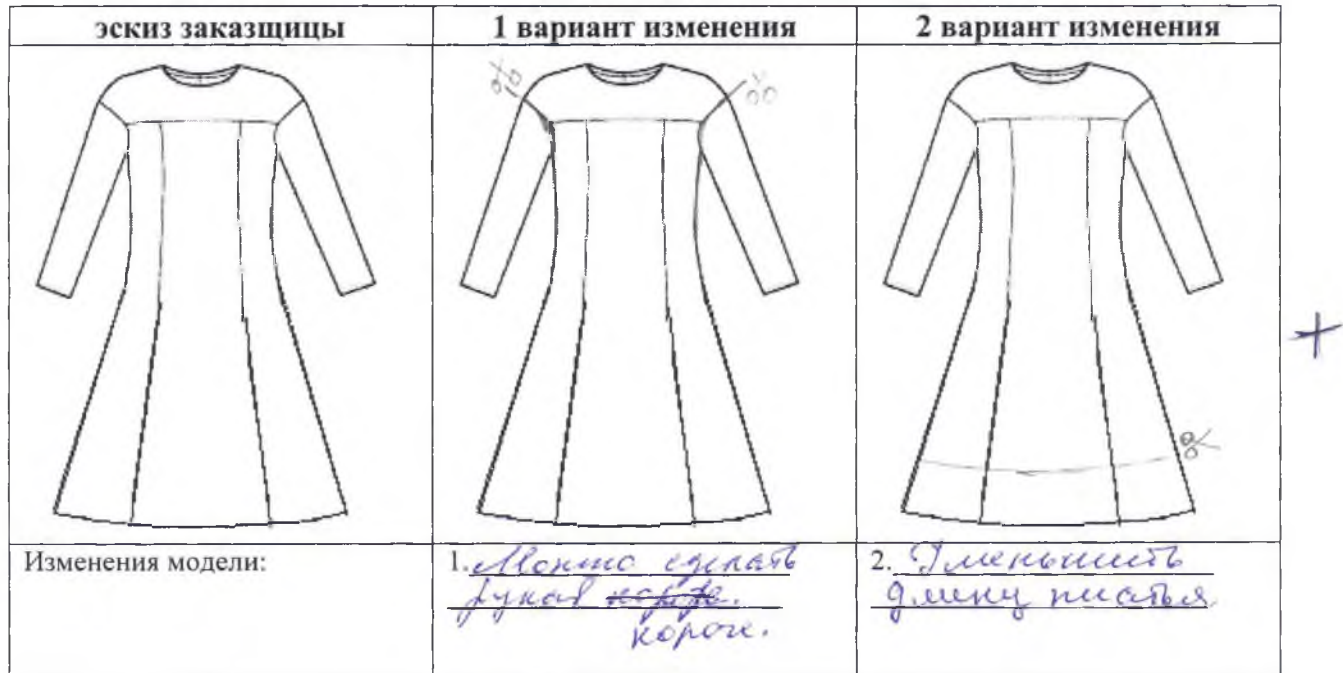

# **17. Выберите один правильный вариант ответа:**

- при переносе вытачки ее вершина
- @ переносится вместе с вытачкой;
- б) остаётся на месте;
- в) переносится не более чем на 1 см;
- г) переносится не более чем на 2 см;
- д) переносится не более чем на 5 см.

#### **18. Дополните определение:**

если нагрудную вытачку и вытачку на талии соединяют единой линией, то полученную конструктивную линию называют \_\_\_\_\_\_\_\_\_\_\_\_\_\_\_\_\_\_\_\_\_\_\_\_\_\_\_\_\_\_\_\_\_\_\_

#### **Декоративно - прикладное творчество**

#### **19. Выберите один правильный вариант ответа:**

рисунок или украшение, изготовленное из нашитых или наклеенных на основу лоскутов ткани, называется

- а) вышивка
- $\odot$  аппликация
- в) мозаика
- г) витраж

# **Электротехника и электроника. Способы получения, передачи и использования электроэнергии**

**20. На двух одинаковых холодных конфорках электроплиты нагреваются две одинаковые кастрюли с целью приготовления пищи. В каждой кастрюле по 1 л воды. Одна нагревается с открытой крышкой, другая - с закрытой. Конфорки включили одновременно. Напишите формулу, по которой можно рассчитать энергию, потраченную в первом и втором случаях. Объясните, что будет происходить с энергозатратами в обоих случаях.**

hours zanemics Ответ: Kan Tax I zarpasemman surprise Tome medius 21. Установите соответствие: между названиями электроизмерительных приборов и изиеряемыми параметрами А. Мошность 1. Вольтметр. Б. Сопротивление. 2. Амперметр. 3. Электрический счетчик. В. Напряжение Г. Электрическая энергия. 4. Омметр. Л. Сила тока 5. Ваттметр OTBET:  $1 - \kappa \underline{\beta}$ ,  $2 - \kappa \underline{q}$ ,  $3 - \kappa \underline{\gamma}$ ,  $4 - \kappa \underline{\beta}$ ,  $5 - \kappa \underline{\delta}$ .

# Семейная экономика

22. Средство платежа, чья стоимость или покупательная способность в качестве денег превосходит издержки его изготовления или ценность при использовании на иные цели, - это:

(а) Товарные деньги

б) Символические деньги

в) Только электронные деньги

г) Золотые деньги

#### Профессиональное самоопределение

#### 23. Установите соответствие между типом темпераментом и его характеристикой

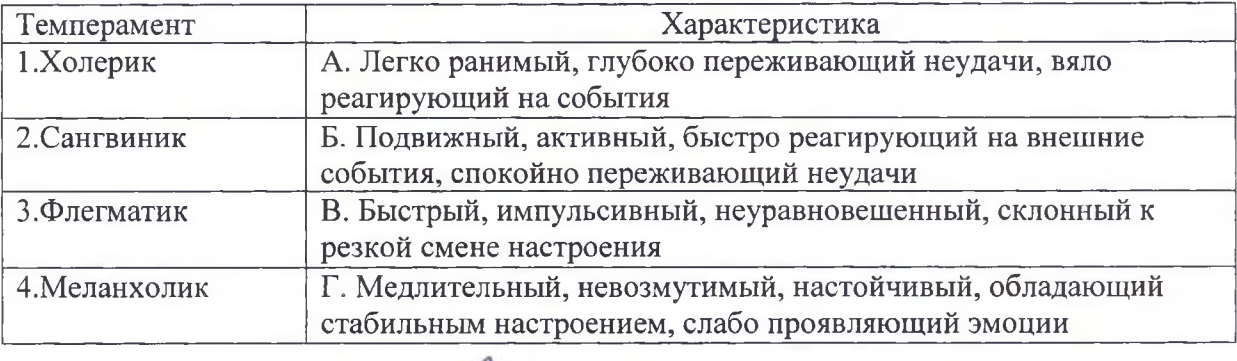

OTBer:  $1 - \alpha \leq k \leq n$ ,  $2 - \alpha \leq k \leq n$ ,  $3 - \alpha \leq k \leq n$ ,  $4 - \alpha \leq k \leq n$ .

#### 24. Выберите один правильный ответ:

учебное заведение для получения специальности инженер - технолог

(а) техническое училище

б) высшее учебное заведение

в) колледж

#### **25. Творческое задание.**

# *Инструкция по выполнению задания:*

- 1. Внимательно рассмотрите фотографию модели;
- 2. Сделайте краткое описание состава комплекта; выберите покрой рукава для летнего плаща, дайте характеристику оформления горловины, борта, низа рукава, низа изделия;
- 3. Дайте рекомендации по выбору волокнистого состава ткани для этого изделия;
- 4. Сделайте эскиз основных деталей брюк с указанием названия и количества деталей, направления долевой нити, п припусков по срезам.

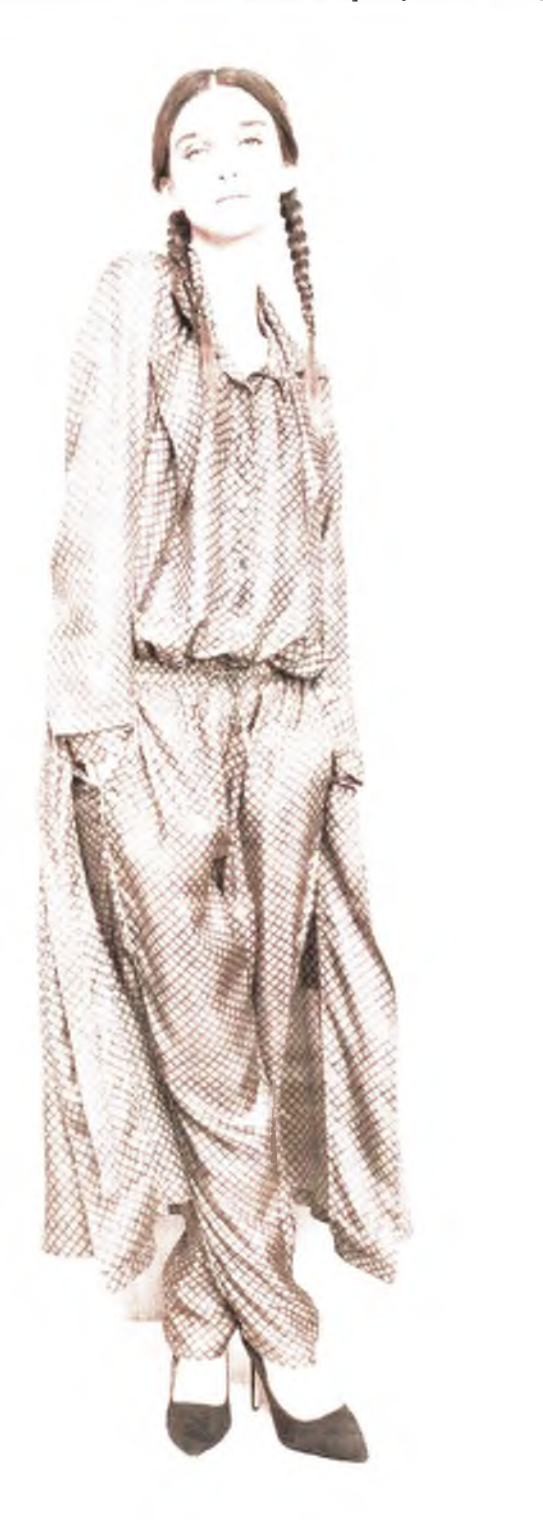

# Лист ответа:

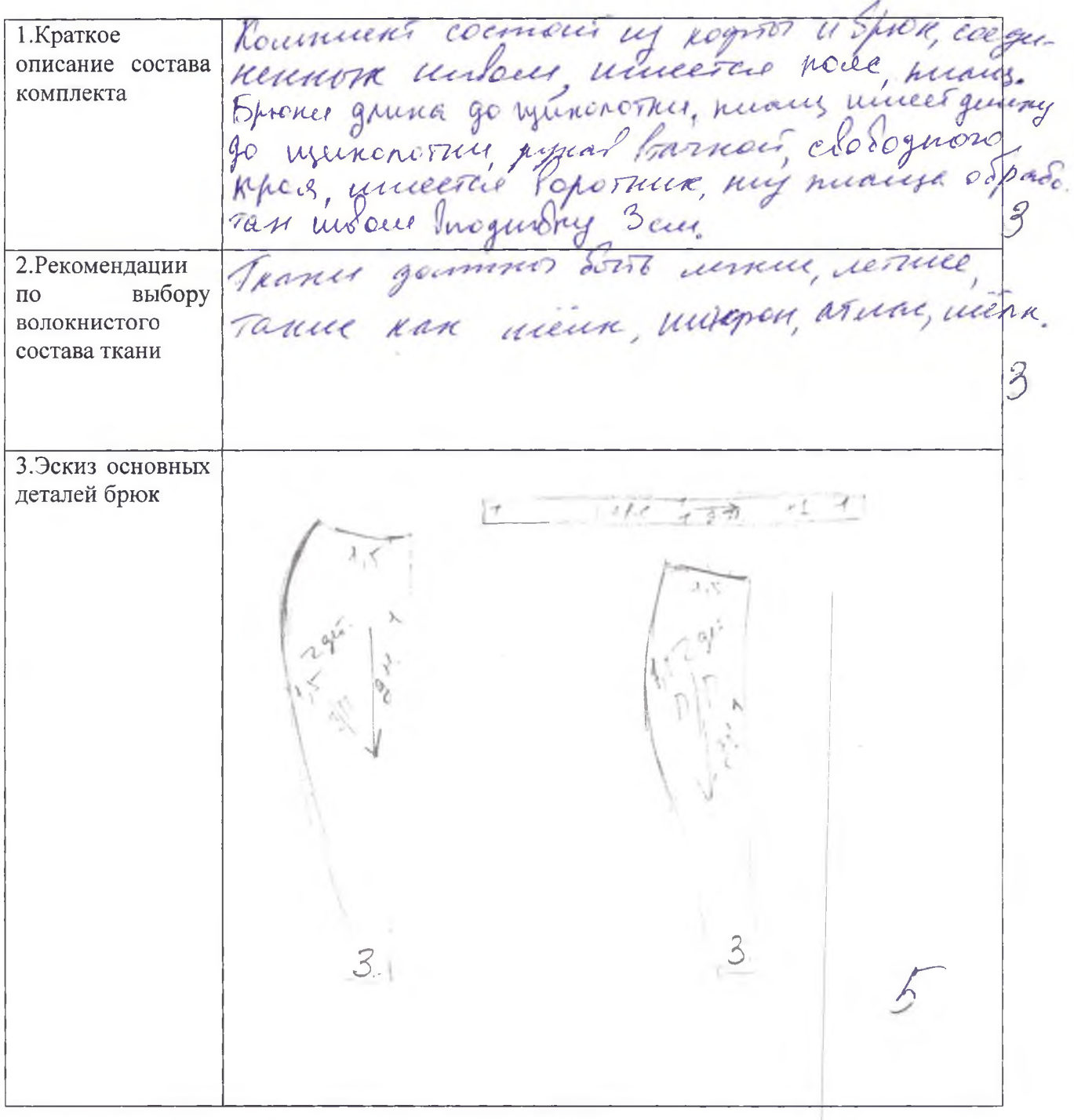

# Информация о критериях оценки творческого задания:<br>1 пункт задания от 0-3 балла

- 
- 2 пункт задания от 0-3 балла
- 3 пункт задания от 0-5 баллов

*Муниципальный этап всероссийской олимпиады школьников по технологии Ханты-Мансийский автономный округ - Югра, 2018* - *2019учебный год 9 класс*

**Практическое задание по моделированию швейного изделия Максимальный бал - 20 баллов**

Код участника

# *(J* **«Моделирование юбки с расширением «годе»**

# **Задание:**

- 1. Внимательно прочитайте описание модели и рассмотрите эскиз.
- Найдите различия с базовой конструкцией юбки (см. лист «Базовый чертеж основы 2. прямой юбки для моделирования»).
- В соответствии с эскизом нанесите новые линии фасона, соблюдая пропорции. *3.* Обозначьте ваши действия по моделированию на чертеже основы юбки на листе «Контроль практического задания». *Используйте для этого слова, значки, стрелки, список и т.д.*
- Перенесите линии фасона на шаблон из цветной бумаги (чертеж на стр. 2 можно 4. использовать для разрезания).
- Изготовьте из цветной бумаги (стр.4) детали выкройки для раскладки на ткани. 5.
- Аккуратно наклейте выкройки *всех деталей* на лист «Результат моделирования». 6. Не забудьте про дополнительные отделочные и (или) вспомогательные детали, с помощью которых декорировано изделие или обработаны края деталей.
- 7. Нанесите на детали выкройки необходимые надписи для раскроя.

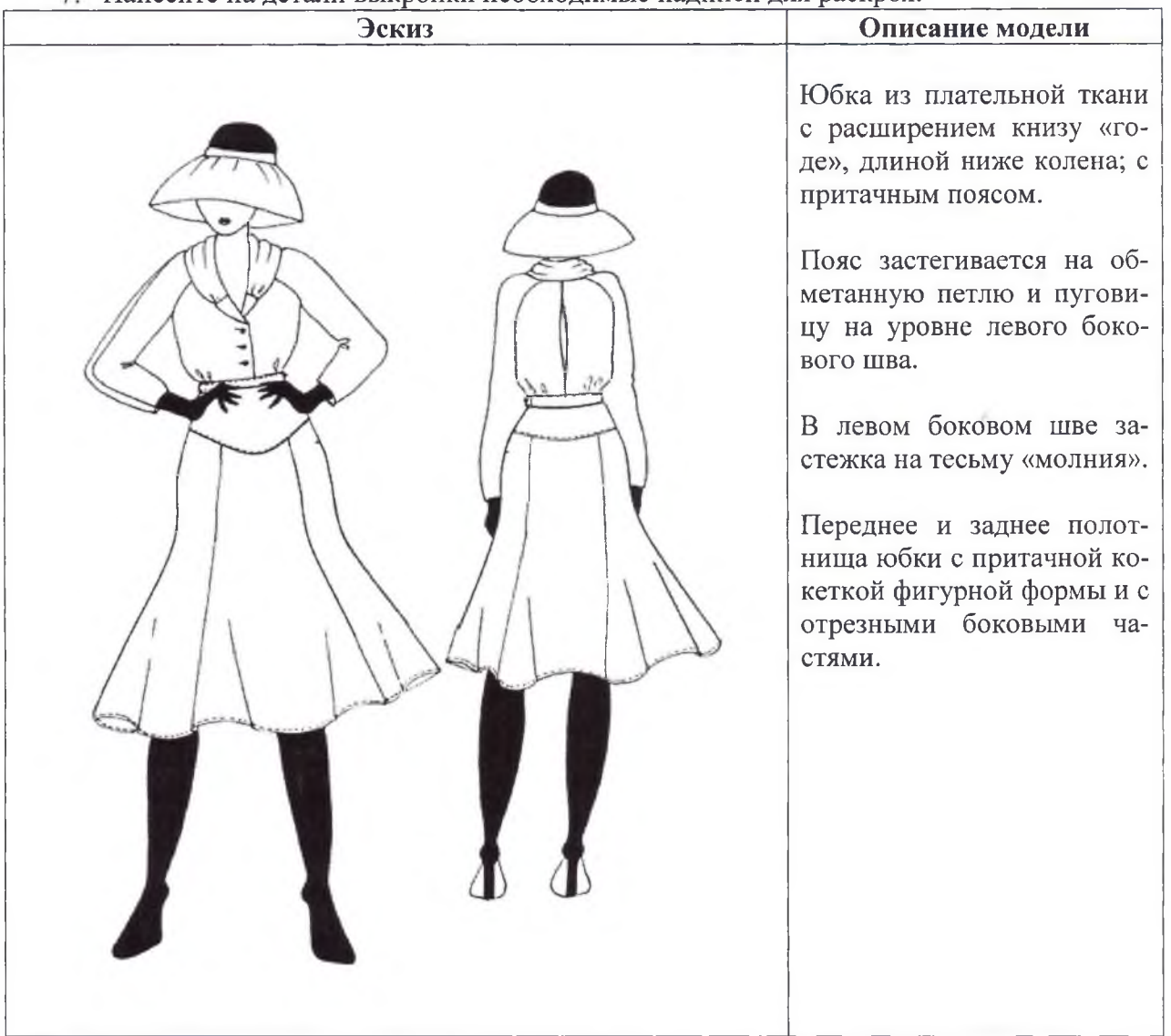

**Контроль практического задания «Моделирование юбки». Нанесение линий и необходимых надписей для моделирования чертежа основы юбки.**

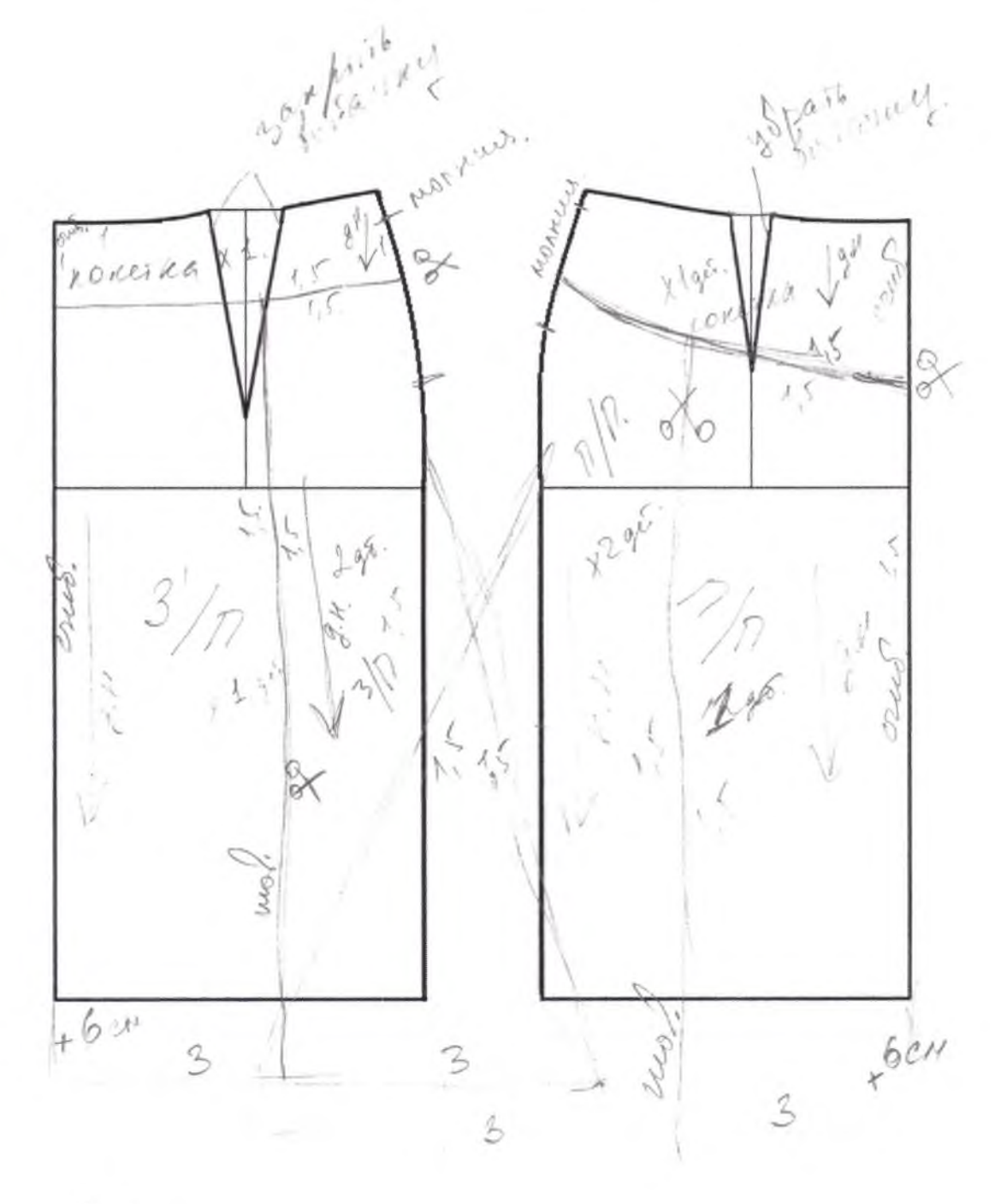

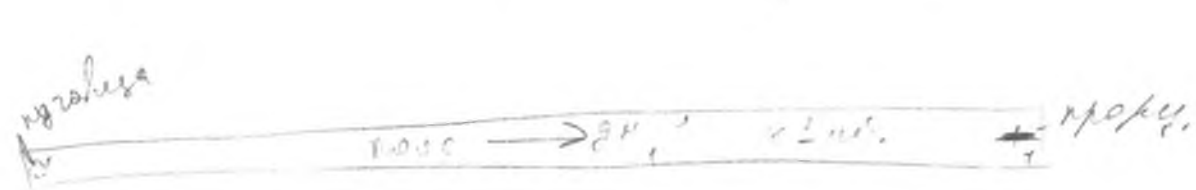

3

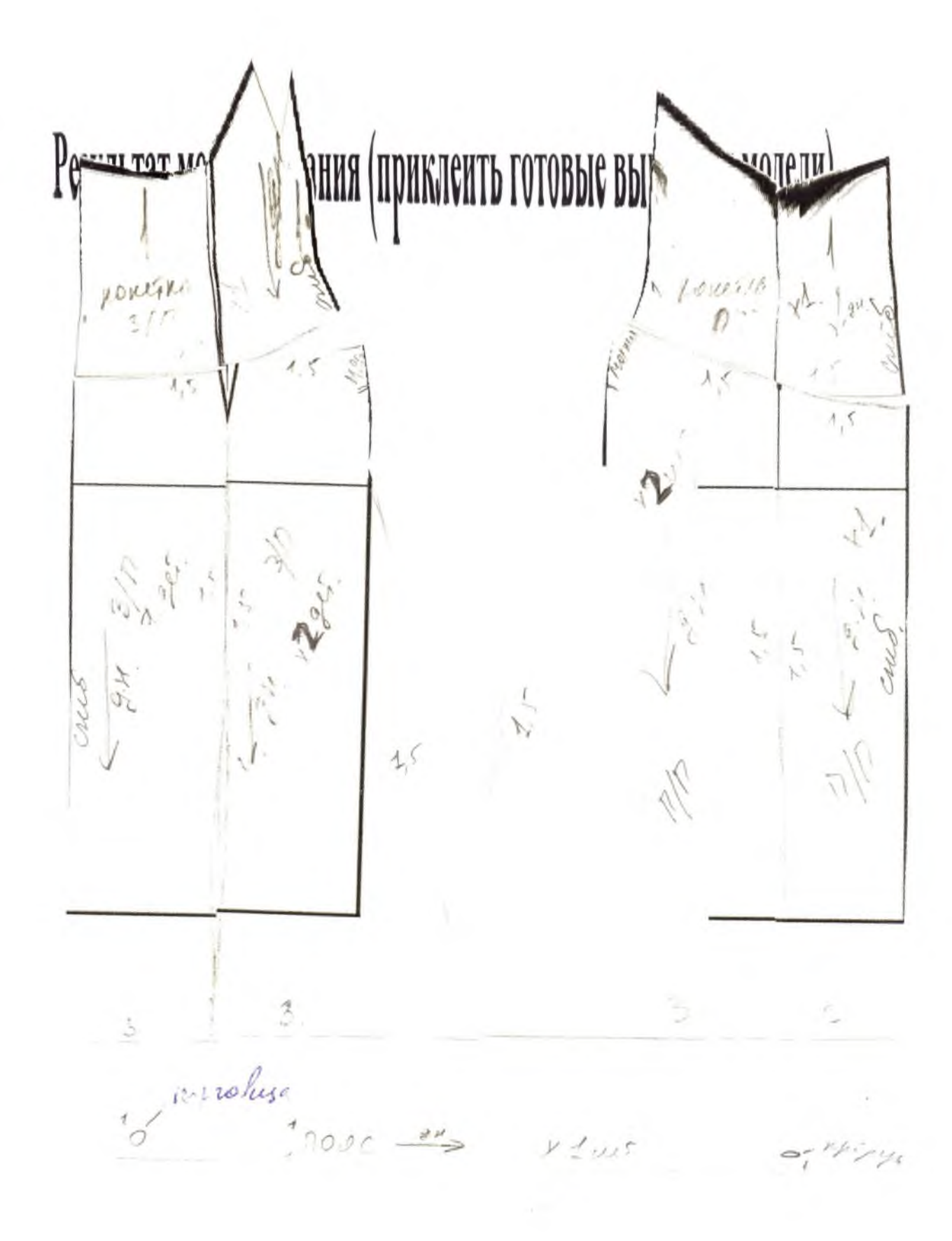

# **Карта пооперационного контроля. 9 класс. «Моделирование юбки с расширением «годе»»**

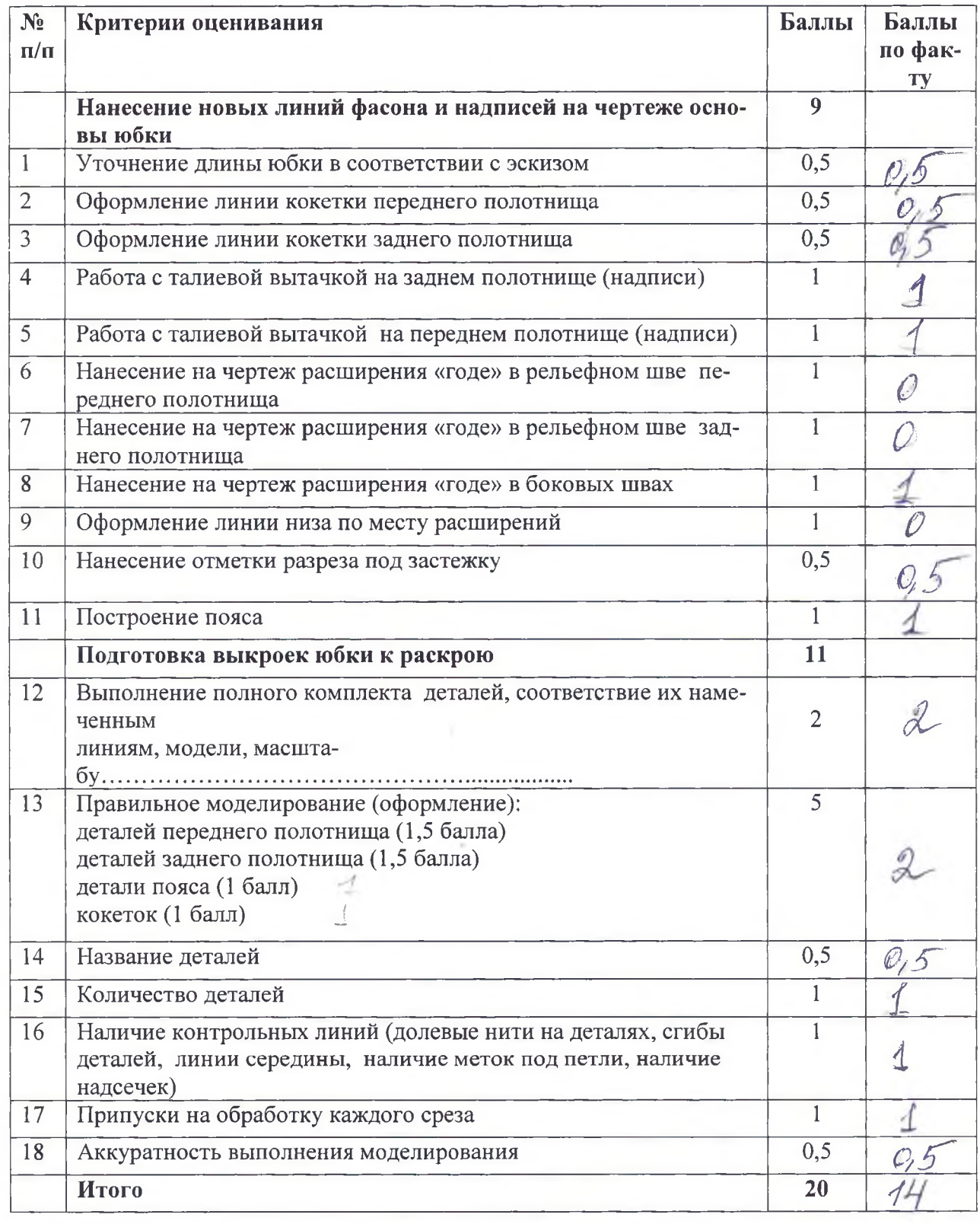

×

# **Практическое задание по технологии обработки швейного изделия** *.* **Максимальный бал - 20баллов**

Код участника 7G - 9 - 02

Перед началом работы внимательно прочти задание, изучи объект труда и наличие материалов и приспособлений для работы.

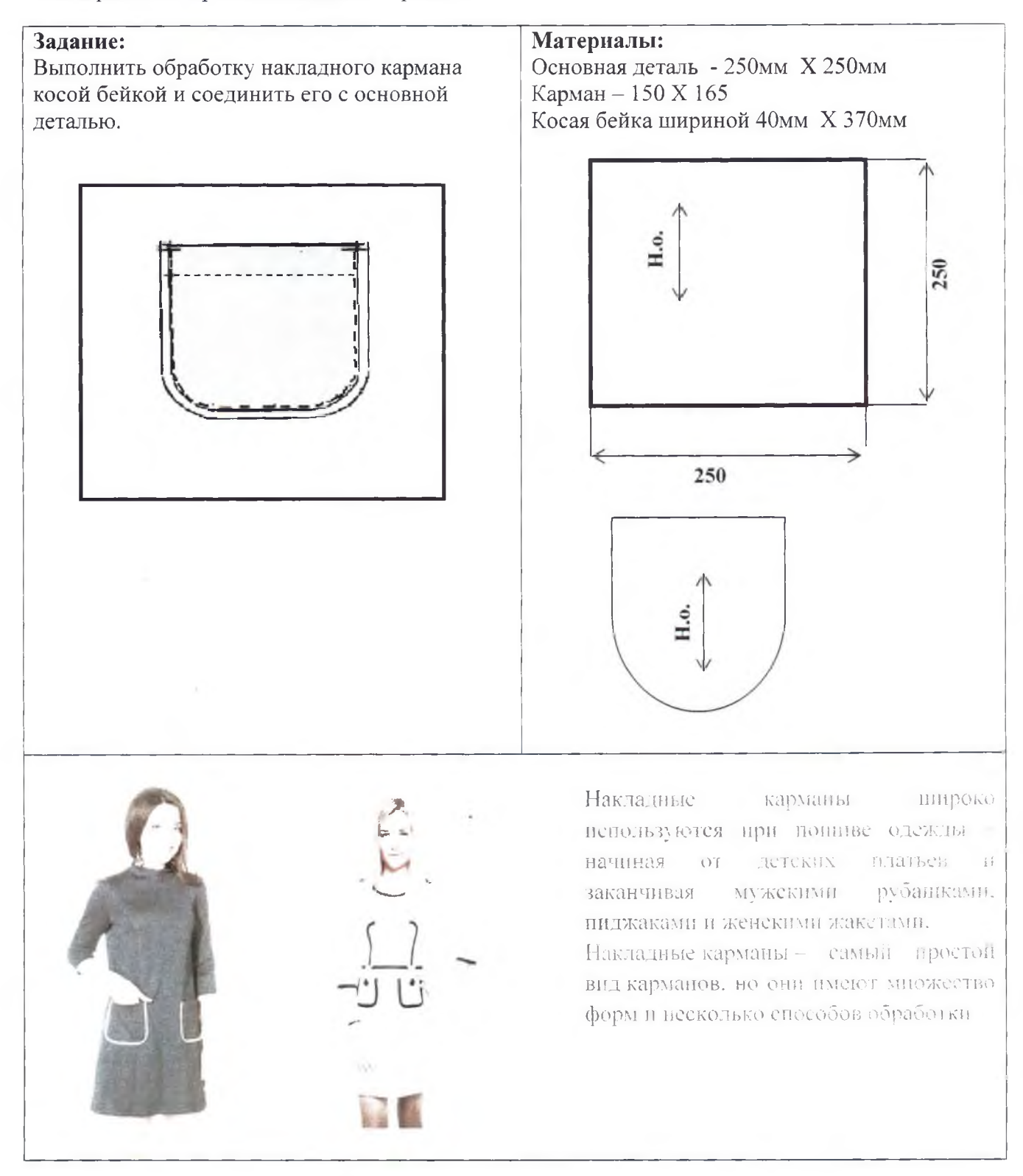

# **Инструкционная карта «Обработка накладного кармана косой бейкой и соединение его с основной деталью»**

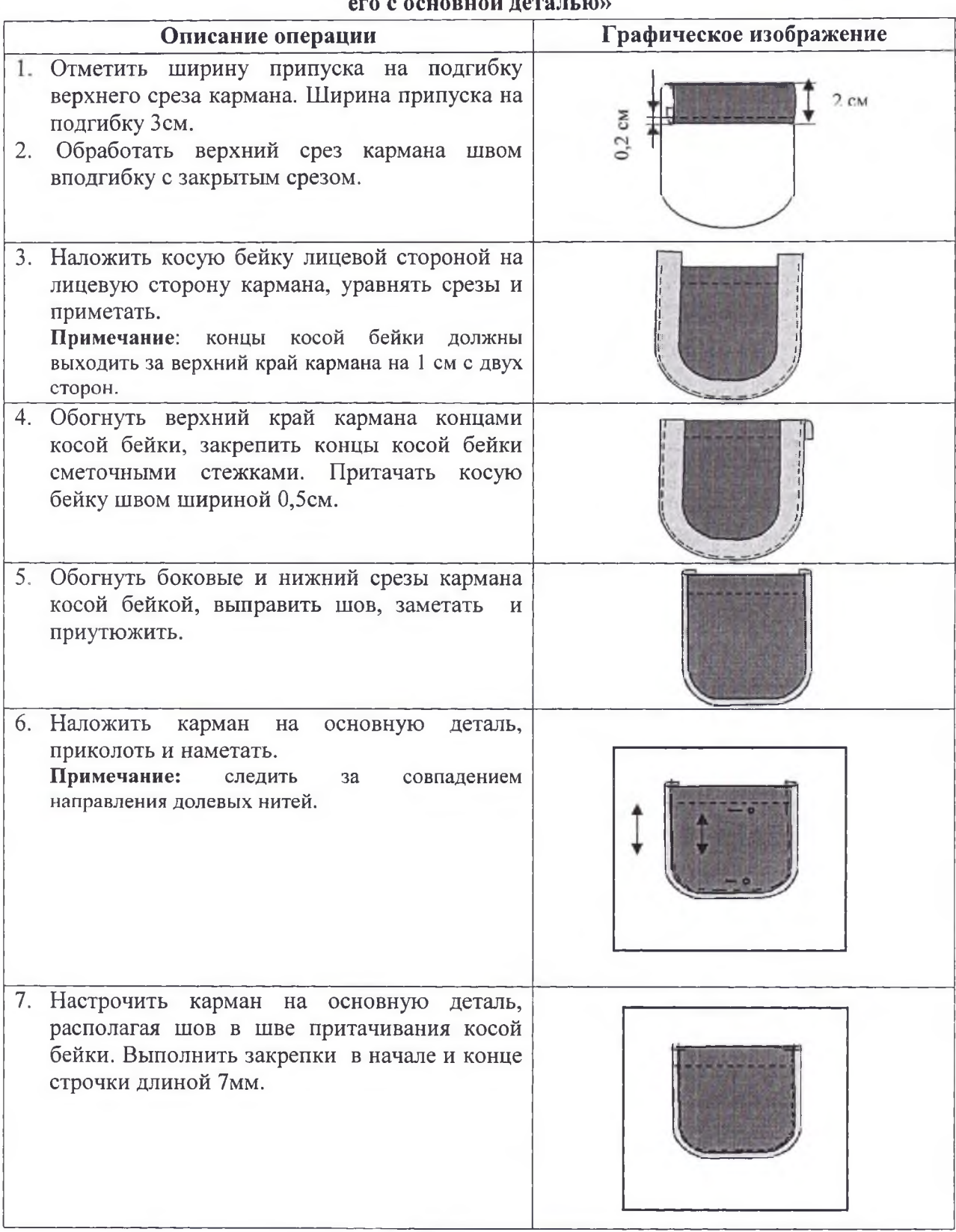

# **Карта пооперационного контроля практической работы «Обработка накладного кармана косой бейкой и соединение его с основной деталью»**

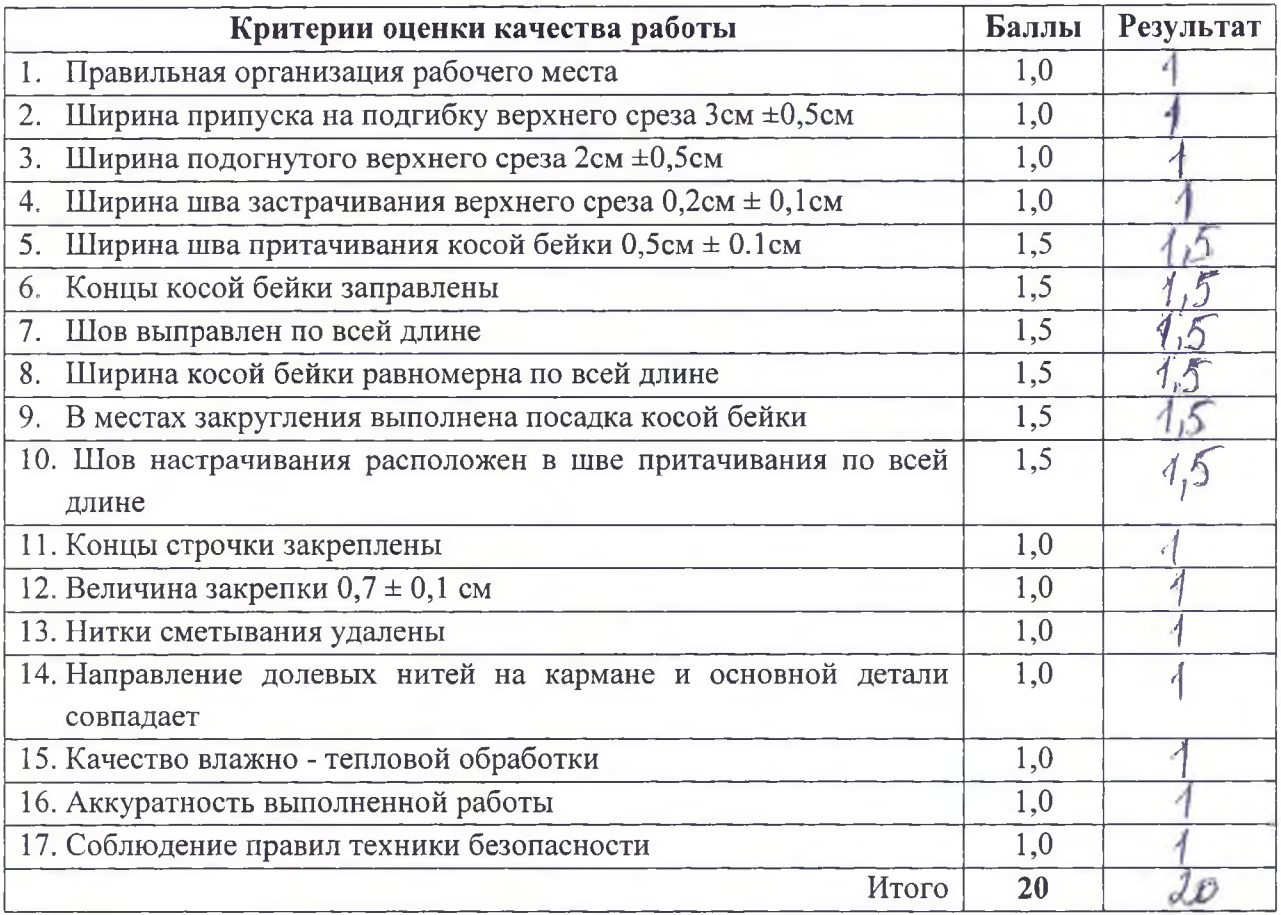